# Speech Keyword Spotting

Implementation using Edge Impulse

José Bagur jabagur@uvg.edu.gt

## Agenda

- 1. What is speech recognition?
- 2. Data collection insights
- 3. Hands on exercise

#### Sobre mí

Profesor e investigador en la Universidad del Valle de Guatemala (UVG). Creador de contenido en Arduino®.

Encargado del Laboratorio de Aeroespacial de la UVG.

Me gusta caminar, leer, coleccionar discos de vinilo, ver películas y tomar café.

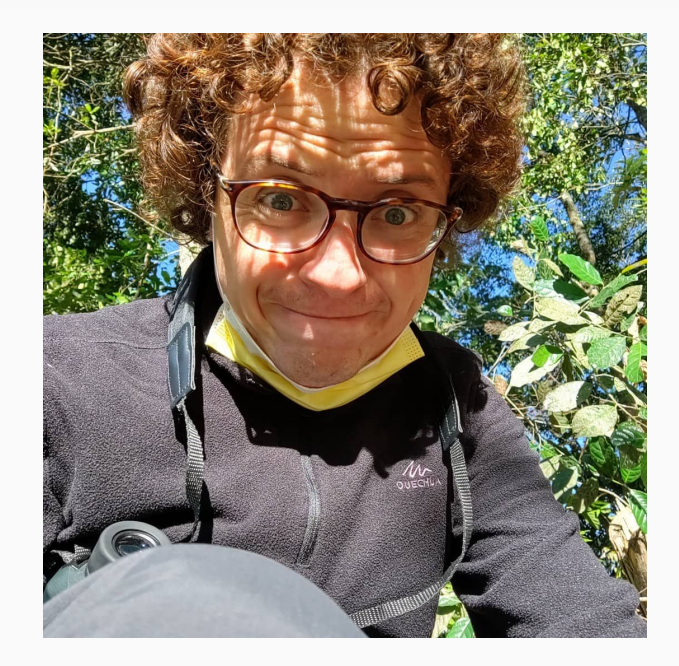

## What is speech recognition?

Speech recognition is a powerful tool that allows humans to **interact** with electronic devices using human voice.

For example, this tool is implemented in smart devices like Amazon's Alexa smart speaker.

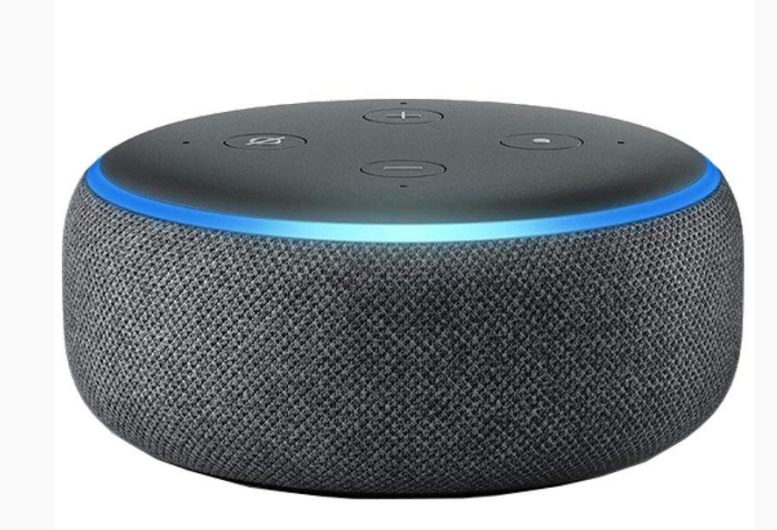

## What is speech recognition? (2)

**Machine learning** is used for speech recognition in embedded devices. In the Amazon's Alexa example, there are **two forms** of machine learning going on:

- 1. **Inference** (performed locally)
- 2. NLP (using a remote server)

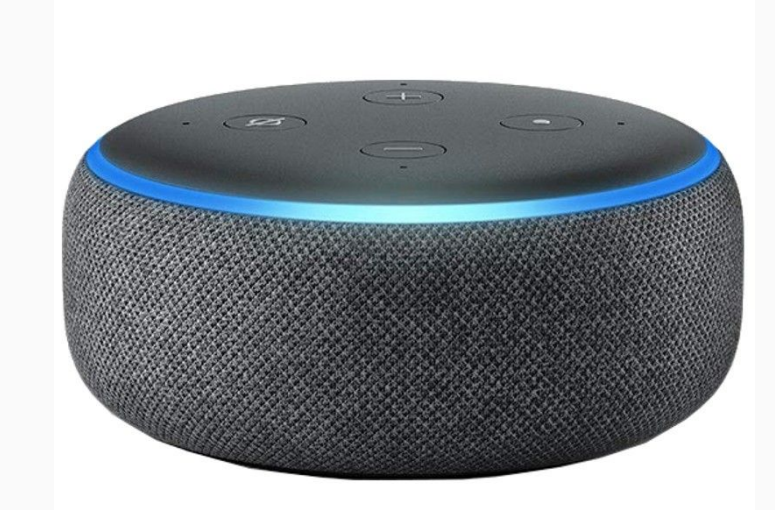

#### Data collection

There are two ways we can use to collect data for creating a keyword spotting system:

- 1. Use existing datasets
- 2. Create our own data set

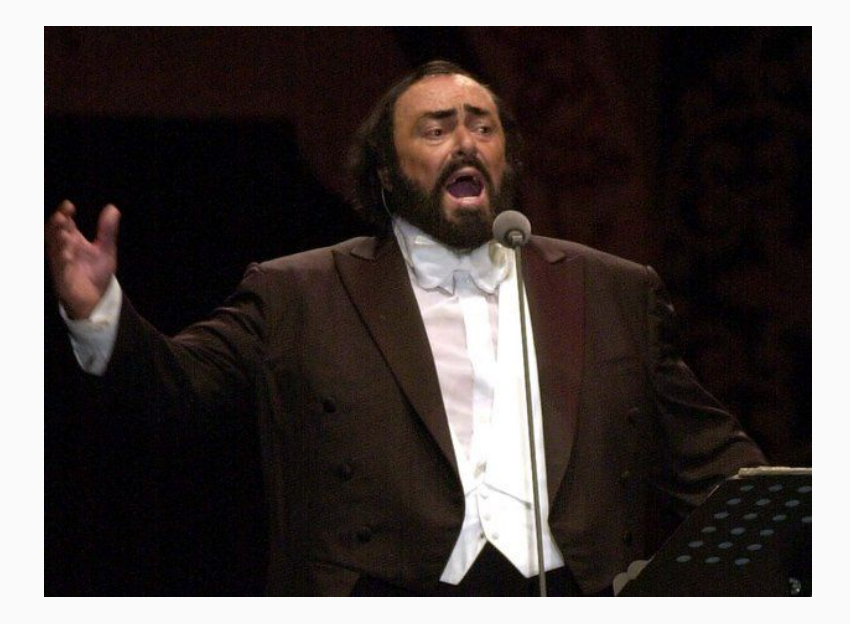

## Data collection (2)

There are several speech recognition datasets.

A good starting point is the [Google](https://ai.googleblog.com/2017/08/launching-speech-commands-dataset.html) [Speech Commands Dataset.](https://ai.googleblog.com/2017/08/launching-speech-commands-dataset.html) This is a great open source dataset that has 65,000 one-second long utterances of 30 short words, by thousands of different people.

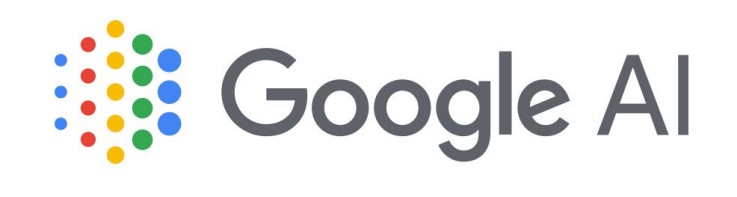

# Data collection (3)

We can use any audio recording device to record our own custom keyword dataset. But there are some important considerations:

- Aim for at least 50 samples (ideally you would want to get thousands of samples from different people with different voices, genders, accents, etc. to create a more robust model)
- Edit captured audio to match the sample rate of the target device
- Record data as a 32-bit floating point WAV file

## Data collection (4)

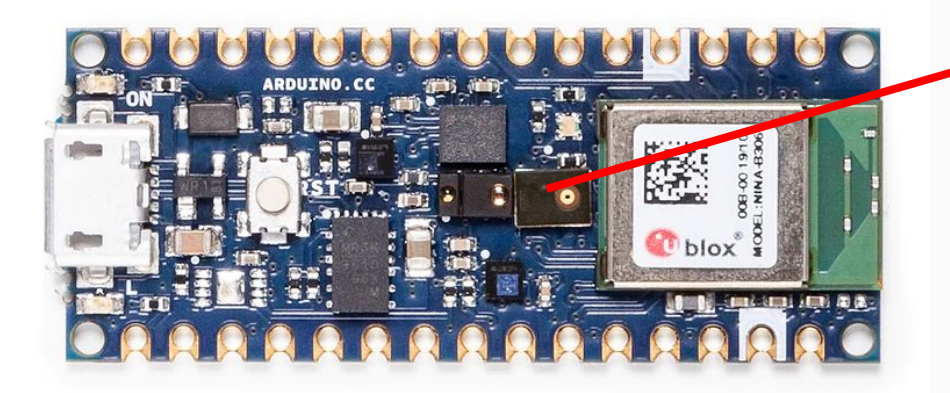

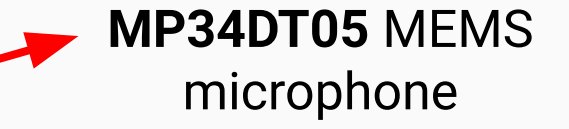

Sample rate: **16kHz** in the Arduino Nano 33 BLE Sense board

# Data collection (5)

Audacity is a free, open source, cross-platform audio software that can be used to edit captured audio:

- Resample and change the sampling rate
- Define a time-defined snippet of audio around the utterance of the keyword

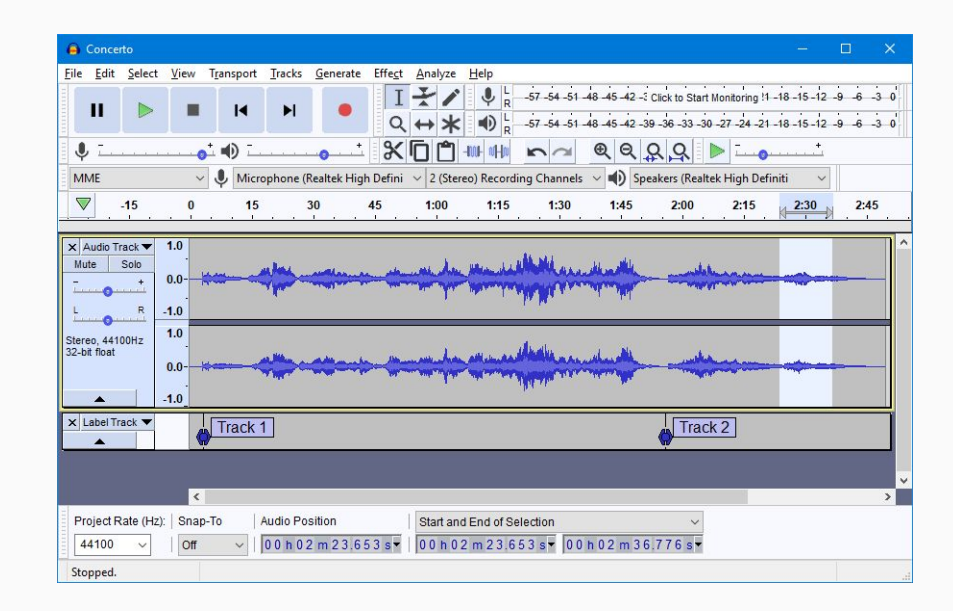